# **USO DELLE NUOVE TECNOLOGIE NELLA DIDATTICA DELLA MATEMATICA**

## **Nicoletta Sala**

Università della Svizzera italiana, Accademia di Architettura, Largo Bernasconi, 6850 Mendrisio. Svizzera. E-mail: nsala@arch.unisi.ch.

**SUNTO -** Lo scopo di questo intervento è di illustrare in che modo le nuove tecnologie (ipertesti, ipermedia, Internet) possano essere d'aiuto sia nell'attività didattica sia nell'aggiornamento dei docenti di matematica.

**ABSTRACT** – The aim of this paper is to present how new technologies (hypertexts, hypermedia, and the Internet) can help the teaching and learning activities.

#### **1. Introduzione**

L'evoluzione dell'elettronica, dell'informatica e l'avvento dei nuovi media hanno imposto forti modifiche anche nel settore della scuola [1, 14]. Questa esigenza nasce in quanto i nuovi modelli di organizzazione del lavoro hanno subìto, soprattutto nel settore informatico-elettronico, un rapido sviluppo. L'insegnamento della matematica, come di molte altre discipline tecnico-scientifiche, presenta molteplici problemi legati alle metodologie didattiche [13]. Lo scopo di questo lavoro è di illustrare in che modo le nuove tecnologie possano essere d'aiuto sia nell'attività didattica sia nell'aggiornamento dei docenti di matematica.

Si partirà dall'introduzione dell'informatica nei processi educativi e si allargherà la trattazione ad un uso didattico degli ipertesti, della multimedialità, degli ipermedia e di Internet.

L'ipotesi di partenza è che il calcolatore può modificare positivamente l'insegnamento di tale disciplina ai diversi livelli scolari. La matematica è infatti un dominio centrale, in quanto soggiace alla maggioranza delle scienze e delle discipline tecniche. E' nel campo didattico che l'elaboratore può avere straordinarie applicazioni grazie sia all'evoluzione della tecnologica elettronico - informatica, che ha permesso la realizzazione di computer le cui architetture sono adatte a supportare la multimedialità, sia all'introduzione di pacchetti software con un'interfaccia utente amichevole ("user friendly").

Questo lavoro è organizzato come segue: nel paragrafo 2 si introduce l'uso del computer nella didattica della matematica (dalle attività di spiegazione, alla compilazione di un registro elettronico, alla formazione continua dei docenti con l'uso dei nuovi media e delle reti telematiche) . Nel paragrafo 3 vi sono le conclusioni.

## **2. Il computer nella didattica della matematica**

Il calcolatore può modificare positivamente l'insegnamento di tale disciplina ai diversi livelli scolari. La matematica è infatti un dominio centrale, in quanto soggiace alla maggioranza delle scienze e delle discipline tecniche [10, 11].

E' nel campo didattico che l'elaboratore può avere straordinarie applicazioni grazie all'evoluzione della tecnologica elettronico - informatica, che ha permesso la realizzazione di computer le cui architetture sono adatte a supportare la multimedialità e all'introduzione di pacchetti software con un'interfaccia utente amichevole. L'informatica ha inoltre influenzato diversi approcci alla didattica [6, 7, 9 12, 16, 17, 18]. La figura 1 illustra uno schema generale di come possano essere organizzate le attività dell'insegnante in modo tale che l'elaboratore diventi una vera e propria stazione di lavoro per il docente.

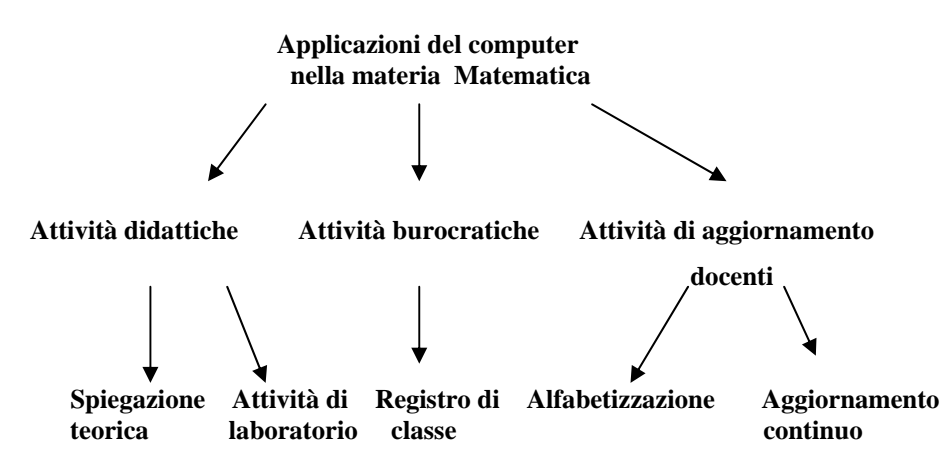

Figura 1 Schema di utilizzo del computer come stazione di lavoro per il docente di matematica.

## **2.1 Attività didattiche: la spiegazione teorica**

La trattazione teorica degli argomenti relativi alla matematica si basa su due metodologie didattiche ben precise:

- **il metodo tutoriale** che consiste nella lezione frontale in cui si trattano gli specifici argomenti. In questo ambito, gli esercizi rappresentano una "palestra" per misurare la conoscenza, la comprensione, l'applicazione, la sintesi e la valutazione dei moduli didattici spiegati;
- **il problem solving** che mette di studenti di fronte a situazioni aperte che richiedono l'uso di un ragionamento euristico.

Per quanto concerne il metodo tutoriale, il computer viene usato come supporto alla spiegazione teorica, utilizzando pacchetti software (s/w) didattici. In commercio esistono molti programmi che permettono di impostare moduli di lezione che utilizzano il calcolatore come mezzo integrante della spiegazione, si pensi ad esempio a Cartesio® realizzato per facilitare lo studio dei solidi platonici e della geometria proiettiva. E' uno strumento che mette a disposizione un archivio di poliedri (anche vacui) con i quali potere osservare le proprietà della geometria proiettiva e delle trasformazioni geometriche.

Vi sono inoltre molti strumenti s/w che permettono, con un interfaccia utente amichevole, di risolvere problemi di calcolo numerico, visualizzazione dei grafici di una funzioni, impostazioni di problemi di geometria. Si possono catalogare fra questi programmi:

- **Cabrì®;**
- Derive®:
- **Maple V®;**
- **Mathematica®;**
- **Microcalc®;**
- **Matlab®;**
- **Io Matematico**® ;
- **Cinderella**®.

Rispetto alla spiegazione di un argomento in cui si utilizzano gli strumenti didattici tradizionali l'uso del computer consente di:

- **focalizzare l'attenzione** su alcuni contenuti di un'unità didattica (ad esempio molti di questi programmi permettono l'animazione di figure geometriche, facilitando in questo modo l'apprendimento di una certa proprietà geometrica o la dimostrazione di un teorema).
- **riassumere, in un tempo limitato, la spiegazione di un precedente argomento** consentendo agli assenti alla precedente lezione, di poter in parte risentire l'argomento.

Si pensi allo studio di una funzione di due variabili, argomento che viene affrontato al quinto anno di un Istituto Tecnico Commerciale (ad esempio indirizzo Mercurio) o al quinto anno di un Istituto Tecnico Industriale (ad esempio indirizzo informatico), disegnarla con i mezzi tradizionali diventa un lavoro lungo e impreciso; mentre se si utilizza il s/w opportuno si possono evidenziare, in tempi brevissimi, eventuali punti di massimo, di minimo o punti di sella. Per utilizzare il computer come supporto ad una spiegazione teorica con il metodo tutoriale, non è necessario avere un'aula con elaboratori collegati in rete, è sufficiente:

- un personal computer IBM o compatibile;
- sistema operativo MS-DOS (anche se ormai questo sistema operativo non è più disponibile in quanto inserito direttamente nell'interfaccia grafica di Windows) ;
- un video a 19" a colori;
- video proiettore o data show.

Attualmente alcune scuole "pilota" stanno facendo realizzare ai propri studenti degli ipertesti, di argomenti matematici, che saranno in seguito usati come materiale didattico per altri alunni.

Il passo successivo sarà la trasformazione degli ipertesti in ipermedia, aggiungendo oltre alle figure e al testo, altri codici di comunicazione (animazioni, commenti vocali, brevi filmati).

Gli strumenti di sviluppo più usati per applicazioni ipertestuali sono:

- **Multimedia Toolbook**® ;
- **Authorware**® ;
- **Ipernote**® ;
- **Amico**® ;
- **Crealibro**®;
- **Guide**®;
- **Front Page**®**.**

Con questo approccio, che segue la metodologia "Learning by Doing", gli allievi non sono più degli elementi passivi nel processo di apprendimento (accusa più volte fatta da S. Papert al sistema educativo), ma diventano elementi attivi, che apprendono mentre lavorano e ciò è in accordo con l'impostazione dell'apprendimento significativo che ha come maggiore esponente David Jonassen [7].

Per quanto riguarda la metodologia didattica del problem solving, non molto usata in Italia, esistono dei s/w che consentono di spiegare un argomento attraverso problemi, registrando il tempo di apprendimento e i tentativi che uno studente compie per giungere alla soluzione.

In questo caso è necessario però che vi sia un elaboratore a disposizione per ogni allievo e non in tutti gli istituti ciò è fattibile.

# **2.2 L'attività di laboratorio**

L'attività di laboratorio di matematica, inserita in un corso di matematica della scuola media superiore, è considerata come "una palestra della mente" in cui si risolvono problemi, cercandone l'algoritmo risolutivo, che poi verrà codificato in un linguaggio di programmazione noto allo studente [10, 12].

Gli obiettivi da raggiungere in laboratorio si possono così classificare:

- **editazione di programmi** inerenti gli argomenti teorici trattati (l'obiettivo primario sarà in questo caso: saper algoritmizzare);
- **uso di un foglio elettronico integrato** per risolvere problemi matematici e statistici;
- **uso di un software di computer algebra**.

#### **2.2.1 Editazione di programmi**

Per quanto concerne l'editazione dei programmi è utile suddividere questa attività nelle seguenti fasi: - **analisi del problema**;

- **tabella delle variabili**:
- **algoritmo**;
- **codifica in un linguaggio di programmazione** (Basic®, Turbo Pascal®, etc.).

## **2.2.2 Uso di un foglio elettronico**

L'uso di un foglio elettronico integrato consente di trasformare lo studente da creatore di semplici programmi a utente di un ambiente di lavoro orientato all'inserimento dei dati in tabelle e alla loro rappresentazione grafica [12, 13]. Ad esempio, al primo anno di una Scuola Secondaria Superiore quando si affrontano le nozioni di base di statistica, il foglio elettronico potrebbe essere usato per l'organizzazione e la rappresentazione dei dati di una indagine statistica svolta dagli studenti (ad esempio la rilevazione dei pesi e delle altezze dei componenti di una classe, la determinazione del valore, della varianza e dello scarto quadratico medio). Tra i fogli elettronici più usati nell'ambito educativo, rammentiamo: Excel®, Lotus 123®, entrambi disponibili con l'interfaccia di Windows®.

## **2.2.3 Uso di un software applicativo di computer algebra**

I programmi di computer algebra permettono all'utente di risolvere problemi di aritmetica, algebra, analisi e condurre studi di funzione.

Consentono anche la manipolazione simbolica, il calcolo numerico e l'elaborazione grafica.

L'uso di uno di questi programmi nelle attività di laboratorio, consente di trasformare lo studente in utente di un ambiente di lavoro orientato alla soluzione di problemi matematici.

Per la geometria è particolarmente indicato Cabri-Géomètre® che, per la sua facilità e la sua interfaccia amichevole, è utilizzabile sia da alunni delle Scuole Medie Inferiori sia da studenti del biennio delle Scuole Medie Superiori [4]. Utilizzando questo strumento gli studenti possono familiarizzare con la geometria. La possibilità di creare animazioni permette di rendere più semplice la spiegazione di molti concetti di geometria.

Un altro strumento di computer algebra particolarmente utile è Derive® che risulta però più adatto alle Scuole Medie Superiori [12].

Questo strumento è stato particolarmente potenziato rispetto alle vecchie versioni; infatti la versione 5 possiede un'ottima interfaccia grafica e permette l'animazione delle funzioni 3D.

#### **2.2.4 Matematica in Rete**

Internet, la rete delle reti, ha rivoluzione il modo di comunicare e può essere utilizzata per una didattica più incisiva [8, 14, 15]. Attualmente vi sono infatti moltissimi siti che possono essere da spunto per l'insegnante di matematica. Vi sono però due problemi che vanno affrontati quando si naviga in Internet.

Il primo è stato definito da Conklin "lost in hyperspace" e fa riferimento alla perdita di orientamento all'interno di un documento organizzato in maniera ipertestuale [2]. Il secondo problema è il sovraccarico cognitivo che si manifesta quando un documento ipertestuale è colmo di informazioni.

Per questo motivo, l'uso di Internet nel percorso di insegnamento va calibrato e la navigazioni va fatta sotto lo stretto controllo dell'insegnante che può consigliare gli studenti in una navigazione "attiva e costruttiva" dal punto di vista didattico. Internet può essere inoltre utilizzato come un grande archivio per la ricerca delle informazioni necessarie per lo sviluppo di una tesina scolastica.

# **2.3 Le attività burocratiche**

Ogni insegnante, oltre alle normali attività di spiegazione, deve espletare anche delle attività burocratiche, prima fra tutte la compilazione del registro di classe e del registro personale [3].

Nel primo vengono indicati le assenze e gli argomenti trattati in ogni ora di lezione; nel secondo registro, oltre a questi dati, vengono inserite anche le votazioni riportate da ogni singolo studente, nonché altri parametri di misurazione (uso di un microlinguaggio appropriato, lavoro svolto a casa, e così via).

Anche in questo campo l'elaboratore può rendere più semplice la gestione di questo flusso di informazioni con l'uso di un registro di classe elettronico.

L'applicazione del registro di classe elettronico permette di usare un pacchetto software per la gestione automatizzata di alcune funzioni didattiche, in particolare:

- **alla registrazione delle attività svolte in classe**;
- **al calcolo delle medie per materia**;
- **alla spedizione di comunicazioni "personalizzate" in base a opportuni criteri di selezione** (ad esempio: elevato numero di assenze, rendimento scolastico in calo , e così via) .

Il mercato mette a disposizione una serie di strumenti software per la realizzazione di un registro elettronico; se ne trovano anche versioni freeware o shareware in molti siti Internet.

Finalmente si sta realizzando un sogno del prof. Giovanni Degli Antoni (Università Statale di Milano), guru del multimediale in Italia, che già nell'ormai lontano 1986 prevedeva un computer su ogni cattedra [3].

Anche nell'ambito della verifica il calcolatore diventa un mezzo che consente all'insegnante di:

- **preparare test oggettivi a scelta multipla, questionari e serie di esercizi** con l'uso di appropriati s/w applicativi;
- **elaborare a livello statistico i risultati ottenuti** dalla correzione delle verifiche.

## **2.4 Attività di aggiornamento docenti**

L'informatica può essere utile sia per loro la progressiva alfabetizzazione sia per la formazione/aggiornamento in servizio degli insegnanti.. L'evoluzione dell'elettronica e della telematica propongono ora nuovi modelli di addestramento e collaborazione dei docenti . In questo ultimo caso la telematica, Internet e i nuovi media giocano un ruolo centrale [5, 9, 17].

Le risorse di comunicazione assumeranno infatti un aspetto strategico sia per ridurre i costi sia per ottimizzare l'intervento formativo [17, 18].

I vantaggi offerti si possono così riassumere:

- **comunicazione a distanza** (sia di tipo asincrono che sincrono);
- **clima collaborativo**;
- **ambiente di comunicazione permanente** (ossia il docente non è abbandonato dopo il termine del corso di aggiornamento);
- **tecnologia pronta allo scambio dei materiali s/w prodotti;**
- **il s/w e il sistema di comunicazione è attivo nel tempo** (ossia può essere usato anche per altri aggiornamenti);

I problemi maggiori che si possono incontrare nell'uso della telematica nella formazione/aggiornamento sono:

- **notevole impegno temporale**;
- **utilizzo della comunicazione scritta**;

• **titolarità delle spese sostenute** (ossia chi paga le spese telefoniche?).

#### **3. Conclusioni**

Molteplici sono le potenzialità del calcolatore nel processo educativo. Esistono altri strumenti tecnologici, come la realtà virtuale, che hanno ancora delle potenzialità tutte da scoprire in ambito didattico e formativo [16]. Abbiamo analizzato che l'elaboratore consente di:

- **essere un supporto durante lo svolgimento di una lezione frontale, permettendo ai nuovi media di integrare una didattica di tipo tradizionale**;
- **essere usato per strumenti software che utilizzano la metodologia didattica del problem solving** (anche se essa è una metodologia comune soprattutto nel mondo anglosassone);
- **essere una stazione di lavoro completa per l'insegnante** in quanto permette l'editazione di compiti in classe e di test, l'elaborazione statistica dei risultati di una verifica, nonché un registro di classe elettronico;
- **essere uno strumento per la formazione/aggiornamento sia in locale sia in remoto** (tramite ad esempio le reti telematiche, per l'aggiornamento in remoto, e i CD-ROMS, per l'aggiornamento in locale).

I nuovi media, la telematica e Internet permettono la comunicazione all'interno di gruppi sia di studenti sia di insegnanti impegnati in attività comuni [8].

Questo si traduce nell'offrire nuove possibilità allo sviluppo di percorsi educativi basati sull'apprendimento collaborativo. E' infatti ormai una realtà la comunicazione e la collaborazione tra scuole di diverse regioni, ma anche di diverse nazioni. Può accadere però che l'uso della telematica, oltre a non apportare benefici, possa produrre effetti opposti, appesantendo l'attività didattica. Questo può essere superato solo se si prevedono nuovi scenari per l'apprendimento che facciano riferimento soprattutto all'apprendimento cooperativo e collaborativo. Si tratta quindi di ripensare alla didattica in cui i nuovi media possano giocare un ruolo centrale. Gli strumenti che abbiamo a disposizione ce lo potranno sicuramente permettere.

## **BIBLIOGRAFIA**

- 1. A. CALVANI, L. ROSSO, *Informatica per educatori,* Garamond, Roma, 1994.
- 2. J. CONKLIN, *Hypertext: An Introduction and Survey*, Computers, 2(9), (1987), 17- 4.
- **3.** B. CONTIGIANI, *E' il momento del registro elettrico (Intervista a Giovanni Degli Antoni),* Compu Scuola, n. 10, Gruppo editoriale Jackson, Milano, (1986), 12 – 14.
- 4. C. DI STEFANO, *Cabrì Matematica in Laboratorio,* Ghisetti e Corvi Editori, Milano, 2001.
- 5. A. GAMBINI, E. GIORDANO, *Laboratori in Rete: telecomunicazione e formazione dei docenti sul progetto e presentazione di uno strumento di diffusione*, Atti convegni e tavole rotonde Inforscuola 96, Hugony Editore, Milano (1996).
- 6. M. GASPARETTI, *Il computer in classe,* Garamond, Roma, 1997.
- 7. D.H. JONASSEN, H MADL. (eds.) *Designing hypermedia for learning*, Springer Verlag, Berlin Heidelberg, 1990.
- 8. S. MERCIAI, *Nella rete democrazia imperfetta*, La Stampa*,* Mercoledì 1 maggio 1996.
- 9. G. OLIMPO, G. TRENTIN, *La telematica nella didattica: come e quando*, TD- Rivista di Tecnologie Didattiche, n. 2, (1993), 4-17.
- 10. N. SALA, *Il mondo dell'informatica*, Morano Editore, Napoli, 1994.
- 11. N. SALA, . *Vai col Turbo*, Morano Editore, Napoli, 1994.
- 12. N. SALA, *Lab-mat: laboratorio di matematica e di informatica*, Morano Editore, Napoli 1995.
- 13. N. SALA, *Informatica e insegnamento della matematica*, Didattica delle scienze e informatica, Casa Editrice La Scuola, Brescia, n. 183, (1996), 59 – 61.
- 14. N. SALA, *INTERNET: una rivoluzione nel campo delle comunicazioni,* Didattica delle scienze e informatica Casa editrice La Scuola , Brescia, 1996. n° 184, (1996), 48-51.
- 15. N. SALA, .Cyberdidattica con INTERNET. *Atti del convegno INFORSCUOLA 96*, Editore Hugony, Milano  $(1996)$
- 16. N. SALA, *From The Virtual Reality To The Virtual Cities,* Proceedings of 4th International Conference on New Educational Environments (ICNEE 2002), Lugano, Switzerland (2002 in stampa).
- 17. G. TRENTIN, *Didattica in rete,* Garamond, Roma, 1996.
- 18. G. TRENTIN, "Esperienze e modelli d'uso delle risorse telematiche a supporto delle attività didattiche" *Atti della giornata di Studio su "telematica e Didattica*", Genova 1 aprile 1992, pp.37-45, Edizioni Menabò, Ortona, 1992.